# **סדנת הביצה והתרנגולת: מהסילבוס ל-moodle או מה-moodle לסילבוס?**

המרכז להוראה ולמידה t.l.center@beitberl.ac.il

5.8.2021

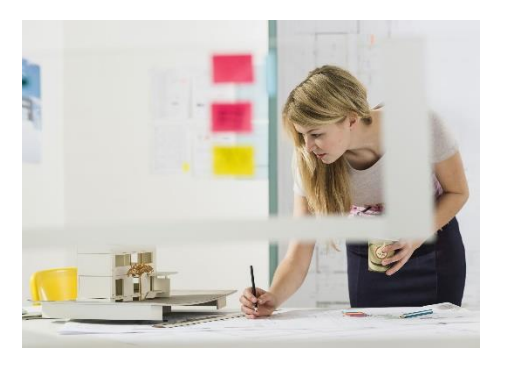

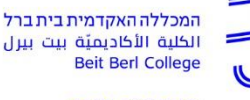

מרכז הוראה ולמידה

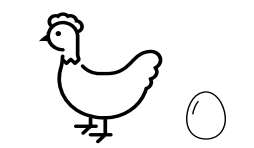

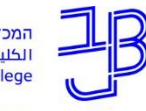

מרכז הוראה ולמידה

## **איך...?**

כאשר אתם מעדכנים את הקורס לשנה"ל החדשה, ממה אתם מתחילים?

oמהסילבוס ואז עוברים לאתר הקורס ב-moodle

oמאתר הקורס ב-moodle ואז עוברים לסילבוס

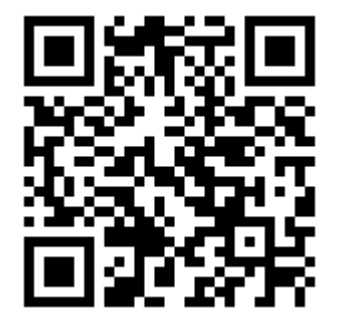

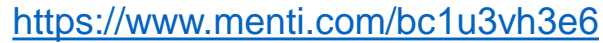

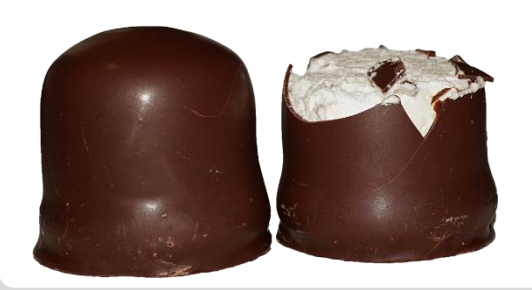

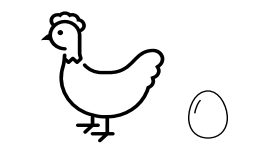

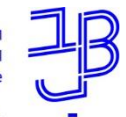

מרכז הוראה ולמידה

## **מה בסדנה?**

- שלבי העבודה בהכנת הקורס לשנה"ל
	- מיפוי הקורס
	- פיתוח הסילבוס
	- טבלת מיפוי הקורס
		- פיתוח אתר הקורס
			- טיוב הסילבוס

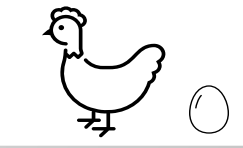

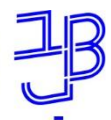

מרכז הוראה ולמידה

#### **שלבי העבודה בהכנת הקורס לשנה"ל**

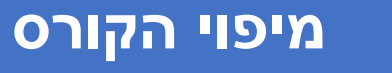

**1**

**2**

**3**

**4**

#### **פיתוח הסילבוס בהתאם לתבנית**

#### **פיתוח אתר הקורס ב-moodle**

**טיוב הסילבוס בעקבות הפיתוח ב-moodle**

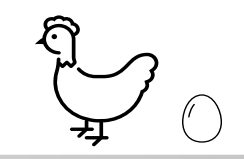

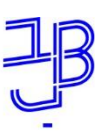

מרכז הוראה ולמידה

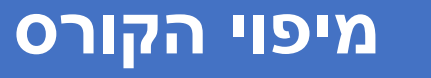

**1**

- מיפוי הקורס כולל את פרוט מהלך הלימודים ומסייע לנו לראות את הרצף.
	- הוא יכלול התייחסות ל:
		- מספר ושם היחידה
			- מטרות היחידה
			- מספר המפגש
				- תאריכים
	- סוג המפגש: פנים-אל-פנים/סינכרוני/א-סינכרוני
		- נושאי היחידה
		- משימות + מועדי הגשה (ביחידות שיש)

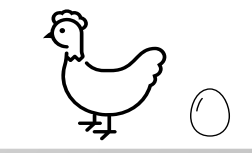

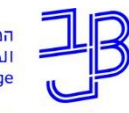

מרכז הוראה ולמידה

#### **מיפוי הקורס**

**1**

#### **מטרות ותוצאות למידה**

- לכל קורס יש את המטרות הגדולות, אבל לכל יחידה יש את המטרות שלה.
	- טיפ: למרות שהמטרות ברורות לנו,
		- כתיבתן מסייעת בחידודן.

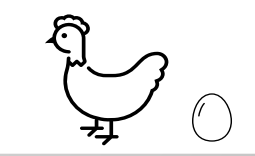

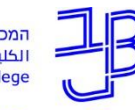

המכללה האקדמית <mark>בית ברל</mark><br>الكلية الأكاديميّة بيت بيرل **Beit Berl College** 

מרכז הוראה ולמידה

### **מיפוי הקורס**

**1**

#### **דוגמה לטבלת מיפוי הקורס**

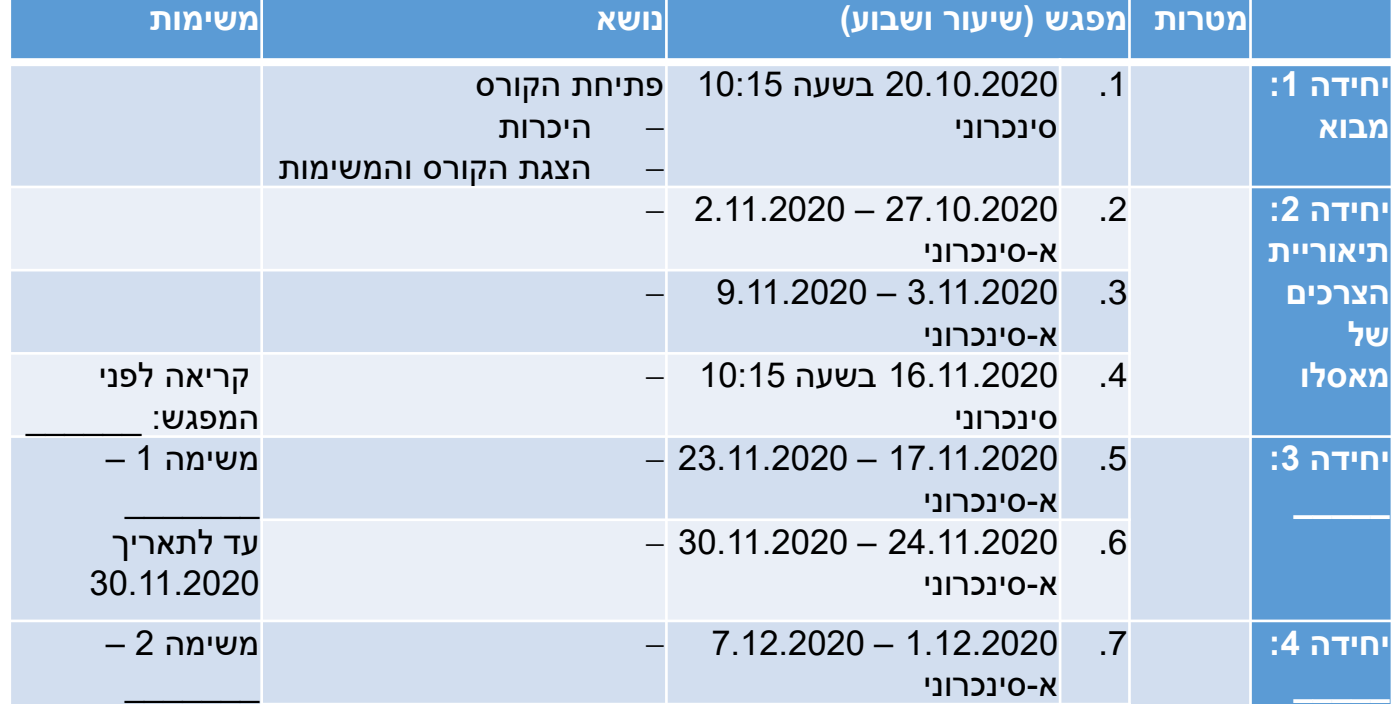

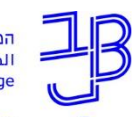

**2**

מרכז הוראה ולמידה

### **פיתוח הסילבוס בהתאם לתבנית**

#### **כתיבת הסילבוס**

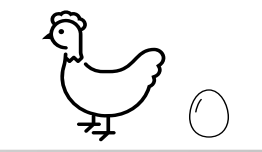

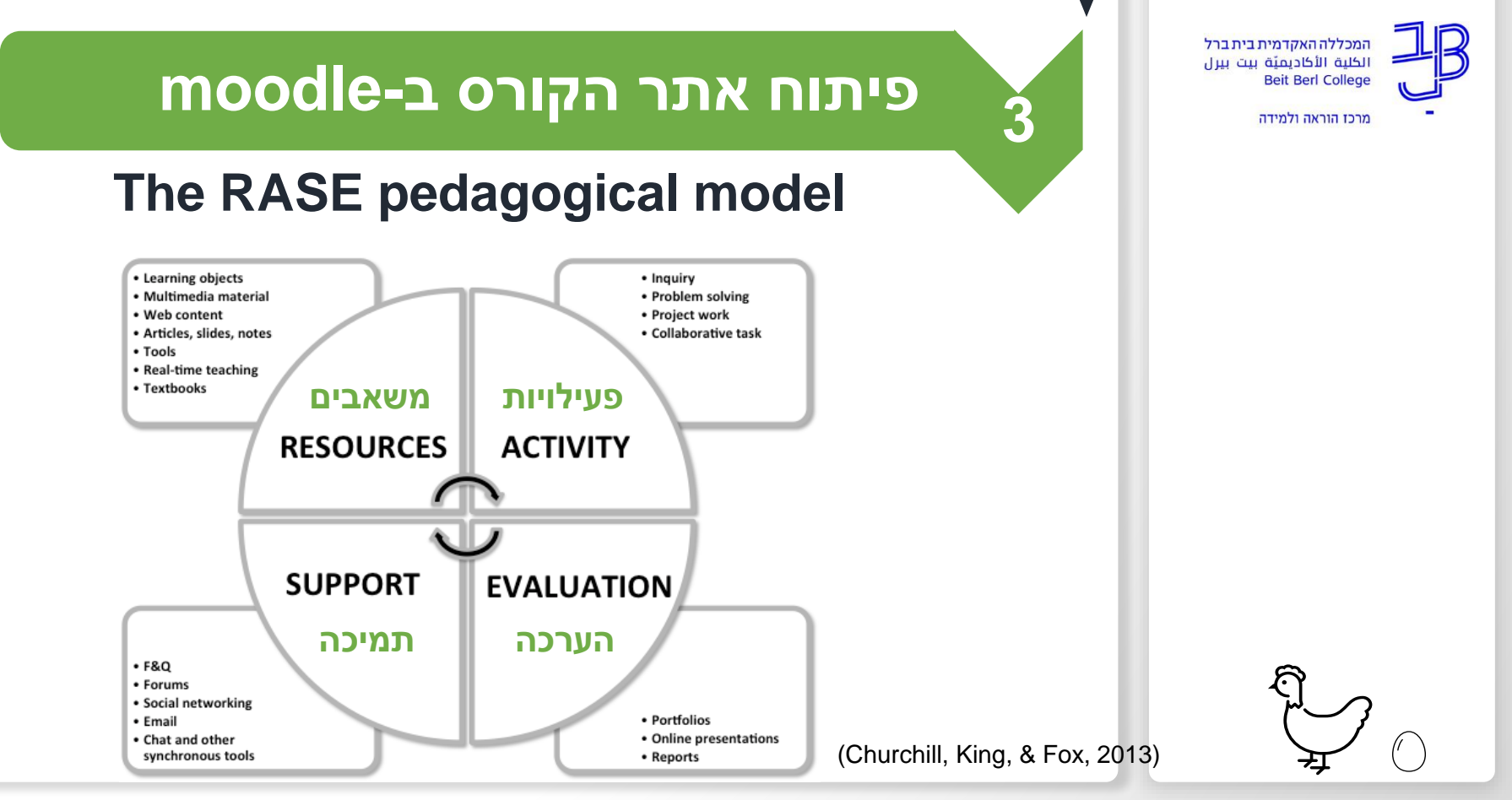

Churchill, D., King, M., & Fox, B. (2013). [Learning design for science education in the 21st century.](http://www.doiserbia.nb.rs/img/doi/0579-6431/2013/0579-64311302404C.pdf) *Zbornik Instituta za pedagoska istrazivanja*, *45*(2), 404-421.

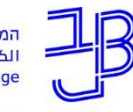

**3**

מרכז הוראה ולמידה

## **פיתוח אתר הקורס ב-moodle**

#### **משאבים**

- מארגנים את היחידות בהתאם למבנה בסילבוס.
- לכל נושא/יחידה מוסיפים משאבים רלוונטיים ומגוונים שעשויים לכלול: מצגות, מאמרים, שיעורים מוקלטים, סרטונים, קישורים לאתרים ועוד.
- לכל נושא/יחידה מוסיפים פתיחה שנותנת הקשר ומציגה את התכנים תוך התייחסות להגדרת תוצרי למידה ולתיאור תהליך הלמידה.
- לוח זמנים: לו"ז ברור התואם את הסילבוס; בכל יחידה/נושא לציין בכותרת או בפתיח את הלו"ז שבו מתבצעת הלמידה.

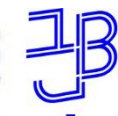

**3**

מרכז הוראה ולמידה

## **פיתוח אתר הקורס ב-moodle**

### **פעילויות**

- הוספת פעילויות להשגת היעדים באמצעות למידה פעילה.
- פעילויות המדגישות למידה עצמית ופעילה: חקירה, פתרון בעיות, פרויקטים, משימות שיתופיות וכיו'.
	- מתן הנחיות ברורות, כולל מועד אחרון להגשה.
	- בדיקה שיש סוגים שונים של אינטראקציות: סטודנטים- תכנים; סטודנטים-מרצה; סטודנטים-סטודנטים.
- בהגדרת הפעילויות יש להתאים את ההנחיות לדגם ההוראה: פנים-אל-פנים/סינכרוני/א-סינכרוני/היברידי/משולב
	- מומלץ שיהיה גיוון בכלים.

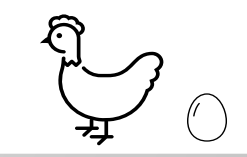

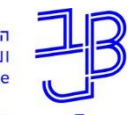

**3**

מרכז הוראה ולמידה

## **פיתוח אתר הקורס ב-moodle**

#### **תמיכה**

- הגדרת אופן התקשורת עם הסטודנטים וניהול הקורס.
	- הגדרת אופן התמיכה בסטודנטים במהלך הלמידה.
- הגדרת זמינות המרצה ואם יש עוזר/ת הוראה )שעות קבלה).
- ניתן באמצעות פורום שאלות ותשובות, פורום התייעצות, רשת חברתית, ווצאפ, דואר פנימי, דוא"ל, פגישות אישיות בזום.

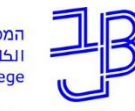

מרכז הוראה ולמידה

### **פיתוח אתר הקורס ב-moodle**

#### **דרכי תקשורת עם המרצה**

#### הגדרת אופן התקשורת של הסטודנטים עימכם:

- דואר פנימי
	- דוא"ל

**3**

- ווצאפ
- שעות קבלה / פגישות אישיות בזום

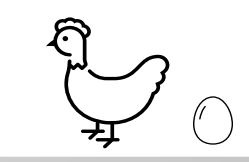

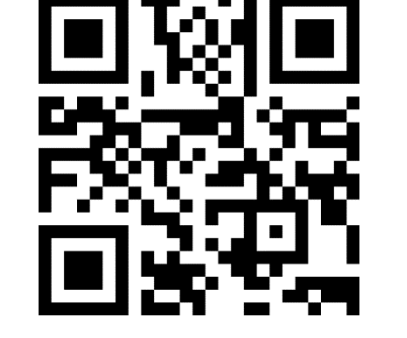

• אחר

<https://www.menti.com/vi7un56c8j>

**3**

מרכז הוראה ולמידה

### **פיתוח אתר הקורס ב-moodle**

#### **דרכי תקשורת עם המרצה**

#### האם מישהו רוצה להציג במה הוא בחר ומהם היתרונות של הבחירה שלו?

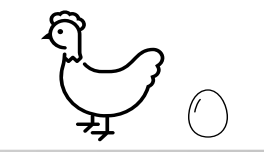

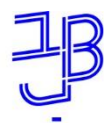

**3**

מרכז הוראה ולמידה

## **פיתוח אתר הקורס ב-moodle**

#### **הערכה**

הגדרת אופן ההערכה: הערכה מעצבת, הערכה משולבת במהלך הלמידה. קבלת משוב על הלמידה )בדיקת הבנה בשיעורים(.

ניתן להשתמש ב: פורטפוליו, רפלקציה, פרזנטציה.

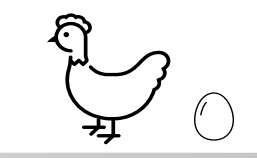

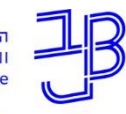

**3**

מרכז הוראה ולמידה

### **פיתוח אתר הקורס ב-moodle**

#### **שאלות שנשאל את עצמנו בסיום התהליך**

- האם בעקבות הפיתוח ב-moodle השתנה משהו בתכנון הקורס?
- האם הוספנו לאתר הקורס משהו שאינו מופיע בסילבוס?

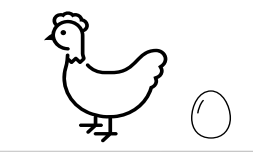

**4**

מרכז הוראה ולמידה

#### **טיוב הסילבוס בעקבות הפיתוח ב-moodle עדכון**

## נעדכן את הסילבוס בעקבות כל השינויים שבוצעו באתר הקורס, כך שתהייה תאימות בין הסילבוס לבין אתר הקורס ב-moodle.

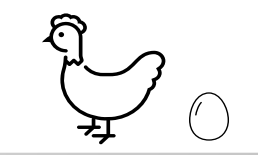

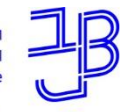

**4**

מרכז הוראה ולמידה

### **טיוב הסילבוס בעקבות הפיתוח ב-moodle**

**העלאת הסילבוס למידע האישי**

- לאחר שהסילבוס מוכן יש להעלותו למידע האישי. [לחצו כאן להנחיות <<](https://www.beitberl.ac.il/centers/horaa-lemida/tikshuv/training_material/documents/meida_ishi/silabus_upload_teacher.pdf)
	- לאחר מכן הוא יופיע באופן אוטומטי גם באתר הקורס ב-moodle.

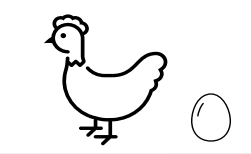

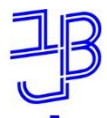

מרכז הוראה ולמידה

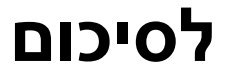

**מיפוי הקורס**

**1**

**2**

**3**

**4**

**פיתוח הסילבוס בהתאם לתבנית**

**פיתוח אתר הקורס ב-moodle**

**טיוב הסילבוס בעקבות הפיתוח ב-moodle**

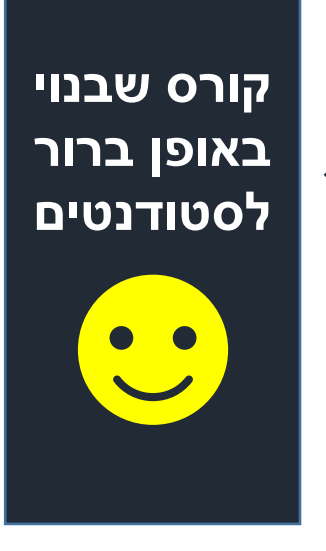

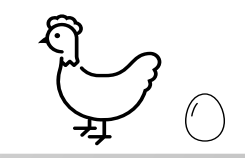

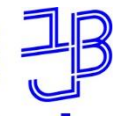

מרכז הוראה ולמידה

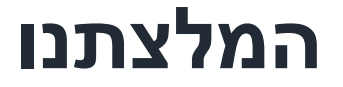

✓ **מאוד כדאי לכם לפתח את הקורס כבר בקיץ לפני פתיחתו.**

✓ **התשתית העיקרית צריכה להיות מוכנה לפני פתיחת הסמסטר, כולל האתר ב- .moodle**

**במידת הצורך לבצע שינויים כאלו ואחרים.**

✓ **כאמור, שתהייה תאימות בין אתר הקורס לבין הסילבוס.**

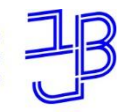

מרכז הוראה ולמידה

## **מה למדתי משהו חדש בסדנה?**

את/ה מוזמן/ת לכתוב בצ'ט

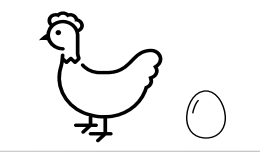

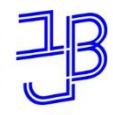

מרכז הוראה ולמידה

## **מידע נלווה**

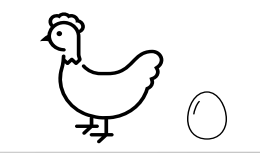

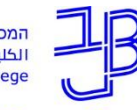

**2**

מרכז הוראה ולמידה

### **פיתוח הסילבוס בהתאם לתבנית**

#### **היכן נמצאת התבנית?**

א. נכנסים לפורטל המכללה

ב. בוחרים: יחידות אקדמיות << מזכירות אקדמית

- ג. גוללים את הדף ובוחרים ב:
	- ד. מורידים למחשב את תבנית הסילבוס:

הצעה לתבנית סילבוס - מותאמת להוראה מרחוק (מסמך word)

#### **לתשומת לבכם!**

התבנית עדיין לא עודכנה לתשפ"ב, אך לא יהיו שינויים רבים. אתם תקבלו מייל מהמזכירות האקדמית עם הנחיות לתבנית החדשה.

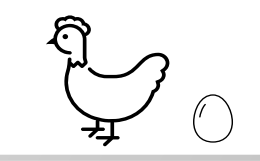

מרכז הוראה ולמידה

**2**

### **פיתוח הסילבוס בהתאם לתבנית**

#### **חמשת המודלים של הוראה-למידה**

- הוראה-למידה פנים אל פנים מתקיימת בזמן ובמקום קבוע בקמפוס. הקורס יחשב פנים-אל-פנים אם יותר מ-80% מהמפגשים נלמדים באופן זה.
- ועוד) הוראה-למידה סינכרונית מתקיימת על גבי תשתית דיגיטלית (Zoom, Teams ועוד במועד קבוע במערכת השעות ומאפשרת ללמוד מכל מקום. הקורס יחשב סינכרוני - אם יותר מ-80% מהמפגשים נלמדים באופן זה.
- הוראה-למידה א-סינכרונית מתקיימת על גבי תשתית דיגיטלית (בעיקר ב-moodle) ומאפשרת ללמוד בכל זמן ומכל מקום. הקורס יחשב א-סינכרוני - אם יותר מ-80% מהמפגשים נלמדים באופן זה.
- הוראה-למידה היברידית היא שילוב של הוראה-למידה סינכרונית והוראה-למידה • • • • • הוראה-למידה • • • א-סינכרונית. הקורס יחשב היברידי - אם משלבים סינכרוני וא-סינכרוני באחוזים שונים.
- הוראה-למידה משולבת (Blended) היא שילוב של הוראה-למידה פנים-אל-פנים עם אופני הוראה-למידה דיגיטליים (סינכרונית, א-סינכרונית או היברידית). הקורס יחשב משולב - אם משלבים פנים אל פנים ולמידה דיגיטלית באחוזים שונים.

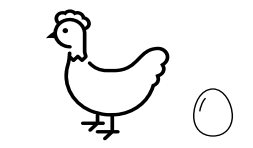

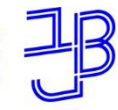

מרכז הוראה ולמידה

## **תמיכה**

## **רוצים עזרה?**

### **בכל שאלה, תהייה והתלבטות אנחנו כאן,**

#### **צוות מרכז להוראה ולמידה**

[tikshuv@beitberl.ac.il](mailto:tikshuv@beitberl.ac.il) :ל"דוא

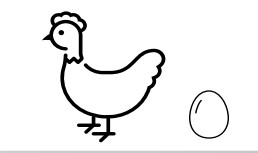

### **פעילויות הקיץ של המרכז להוראה ולמידה**

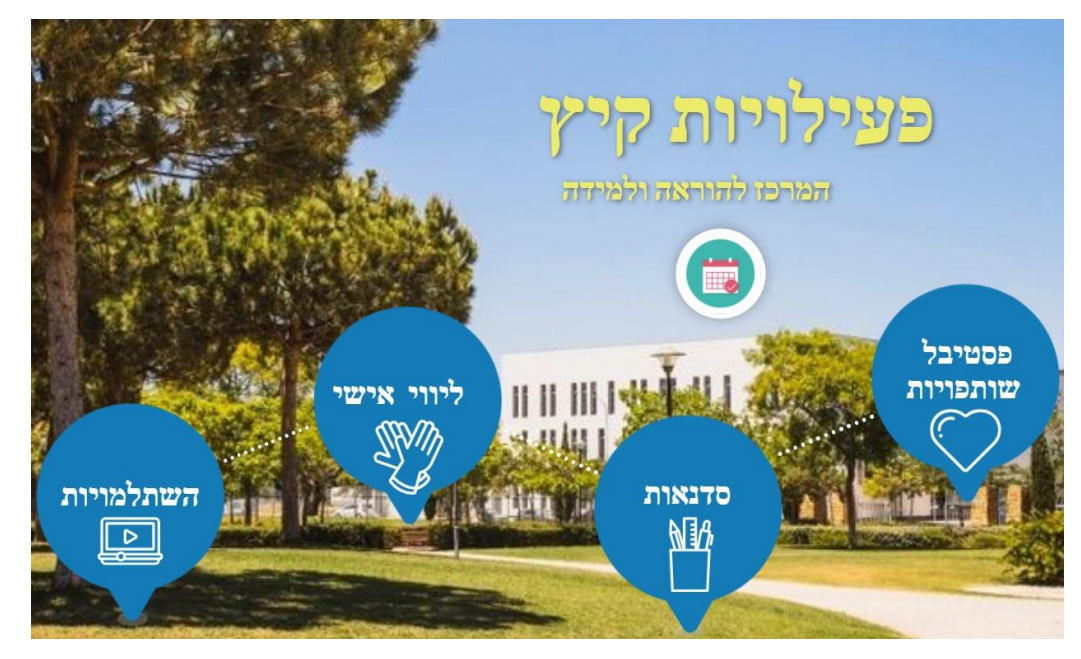

0

https://view.ge [nial.ly/60c6013](https://view.genial.ly/60c6013d7f6ab21011aa5fb6/dossier) d7f6ab21011a a5fbreissod/6

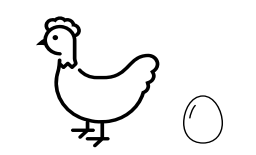

המכללה האקדמית בית ברל .<br>الكلية الأكاديميّة بيت بيرل **Beit Berl College** מרכז הוראה ולמידה